# **Study guide for Exam PL-100: Microsoft Power Platform App Maker**

# **Purpose of this document**

This study guide should help you understand what to expect on the exam and includes a summary of the topics the exam might cover and links to additional resources. The information and materials in this document should help you focus your studies as you prepare for the exam.

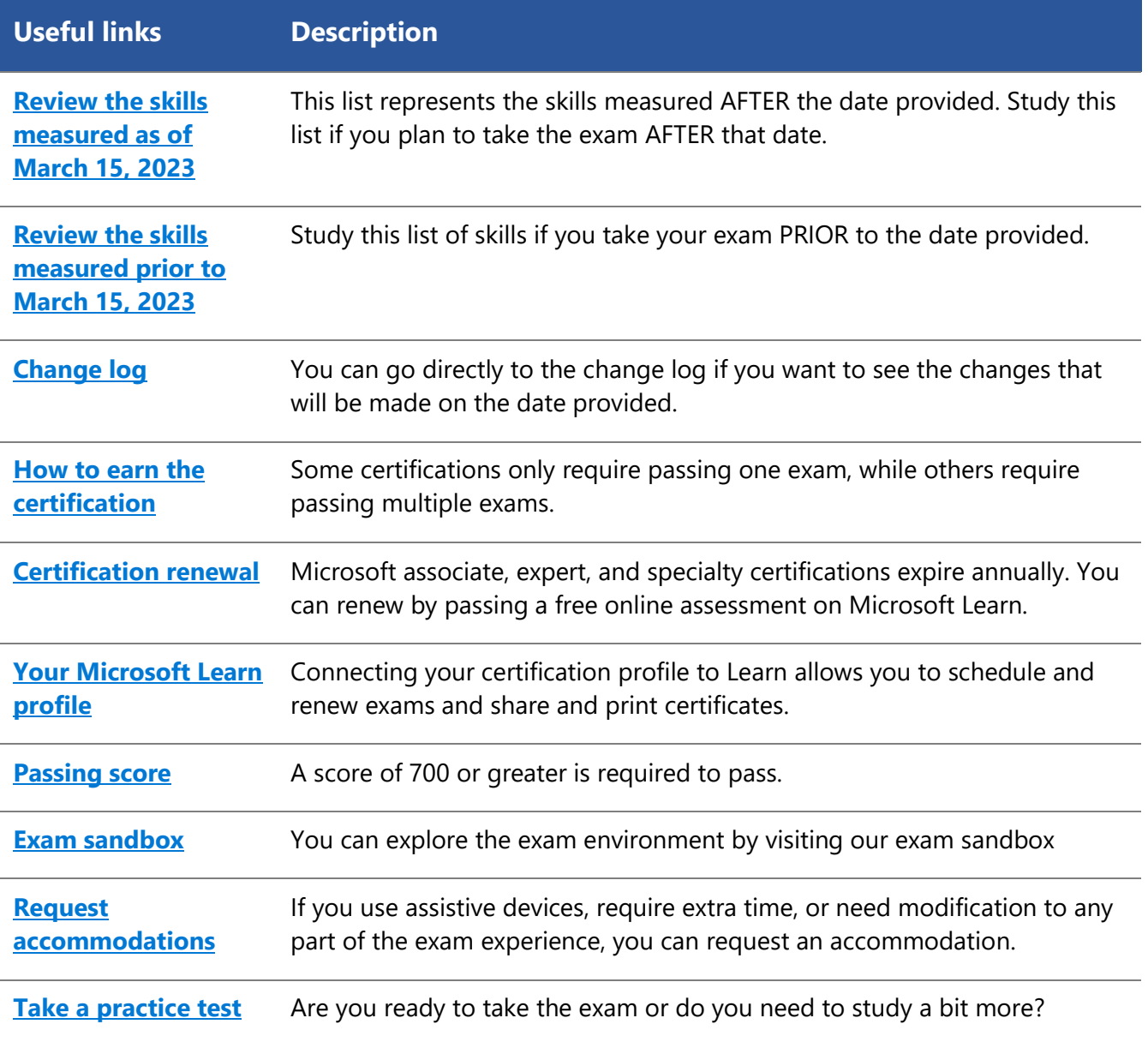

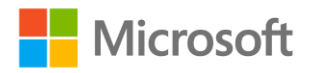

# **Updates to the exam**

Our exams are updated periodically to reflect skills that are required to perform a role. We have included two versions of the Skills Measured objectives depending on when you are taking the exam.

We always update the English language version of the exam first. Some exams are localized into other languages, and those are updated approximately eight weeks after the English version is updated. While Microsoft makes every effort to update localized versions as noted, there may be times when the localized versions of an exam are not updated on this schedule. Other available languages are listed in the **Schedule Exam** section of the **Exam Details** webpage. If the exam isn't available in your preferred language, you can request an additional 30 minutes to complete the exam.

### **Note**

The bullets that follow each of the skills measured are intended to illustrate how we are assessing that skill. Related topics may be covered in the exam.

### **Note**

Most questions cover features that are general availability (GA). The exam may contain questions on Preview features if those features are commonly used.

# <span id="page-1-0"></span>**Skills measured as of March 15, 2023**

### **Audience profile**

The candidate envisions and creates business solutions to simplify and automate tasks and processes for themselves and their team. They understand the data that they are working with, the issues that they need to resolve, and the required processes and app experiences. The candidate may not have formal IT training but is comfortable using technology to solve business problems.

The candidate is self-directed and focuses on solving problems that they encounter as part of their primary job role. They may connect to and use features of apps including Microsoft Power Platform, Microsoft Teams, Microsoft 365 apps and services, and third-party solutions. The candidate has a desire to understand the capabilities and limitations of available tools and understand how to apply them.

- Design business solutions (20–25%)
- Analyze and visualize data (10–15%)
- Create business solutions (60–65%)

### **Design business solutions (20–25%)**

### **Create a high-level design**

- Identify existing data sources needed to support a business solution
- Describe the expected user experience for targeted devices and describe the differences between Microsoft Power Platform app types
- Describe the expected logic and steps that a process will execute
- Create a high-level structure for a new data source

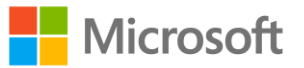

### **Identify Microsoft Power Platform components**

- Determine the required Microsoft Power Apps app type for a business solution
- Determine when to use Microsoft Dataverse for Teams
- Map a problem domain to Microsoft Power Platform tools
- Identify options for implementing business logic
- Describe connectors
- Describe uses cases for cloud flows and desktop flows
- Describe use cases for chatbots

### **Design the user interface (UI) for a business solution**

- Identify opportunities for component reuse
- Select UI elements for canvas apps
- Identify the model-driven forms and Dataverse views that are needed

### **Design reporting and visualizations for business solutions**

- Select reporting options for business solutions including views, Microsoft Power BI visualizations, and dashboards
- Define visualizations for Power BI dashboards
- Define visualizations for model-driven dashboards
- Define visualizations for canvas apps

### **Analyze and visualize data (10–15%)**

### **Create and consume Power BI dashboards**

- Create a simple report from an existing dataset by using Power BI Service
- Create Power BI dashboards from existing reports
- Embed Power BI dashboards and tiles in canvas apps and model-driven apps
- Share Power BI dashboards

### **Describe AI Builder models**

- Describe use cases for AI Builder
- Describe differences between prebuilt models and custom models
- Describe the process for training custom models
- Use a model from within Microsoft Power Automate or Microsoft Power Apps

### **Create business solutions (60–65%)**

### **Manage Microsoft Power Platform components during development**

- Create a publisher in Dataverse
- Create a Dataverse solution
- Export or import Dataverse solution

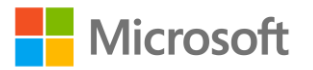

- Export or import a canvas app or a cloud flow
- Add existing apps and flows to a Dataverse solution

#### **Create model-driven apps**

- Create model-driven apps
- Create and configure Dataverse table forms
- Create and configure Dataverse table views
- Share model-driven apps with other users and groups
- Create and configure model-driven dashboards

#### **Create and manage canvas apps**

- Connect to data sources in canvas apps
- Interpret App checker results
- Manage versions of canvas apps
- Publish canvas apps
- Share canvas apps with other users and groups
- Build canvas apps screens
- Add canvas app assets and components to screens

#### **Create screens for canvas apps**

- Determine when to use forms, galleries, button, labels, input controls, images, and custom controls
- Configure UI elements
- Implement Power Fx formulas
- Implement collections and variables
- Run a cloud flow from a canvas app

### **Configure Microsoft Dataverse**

- Create tables and table columns based on a data model
- Link tables by using lookups
- Describe use cases and capabilities of business rules
- Create Dataverse business rules
- Describe how Dataverse uses role-based access control (RBAC)
- Add table permissions to existing Dataverse security roles

### **Create Power Automate flows**

- Describe types of triggers for cloud flows
- Create cloud flows
- Configure triggers for cloud flows
- Configure flow actions
- Test a cloud flow and interpret flow checker results

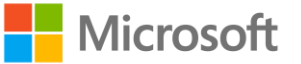

- Implement conditional logic for a cloud flow
- Create approvals and monitor the approval process by using Power Automate and Teams
- Share cloud flows
- Create a desktop flow for personal use

### **Create Microsoft Power Virtual Agents chatbots in Microsoft Teams**

- Identify use cases and capabilities for chatbots
- Create a chatbot that uses topics and trigger phrases
- Test a chatbot
- Publish a chatbot

## **Study resources**

We recommend that you train and get hands-on experience before you take the exam. We offer selfstudy options and classroom training as well as links to documentation, community sites, and videos.

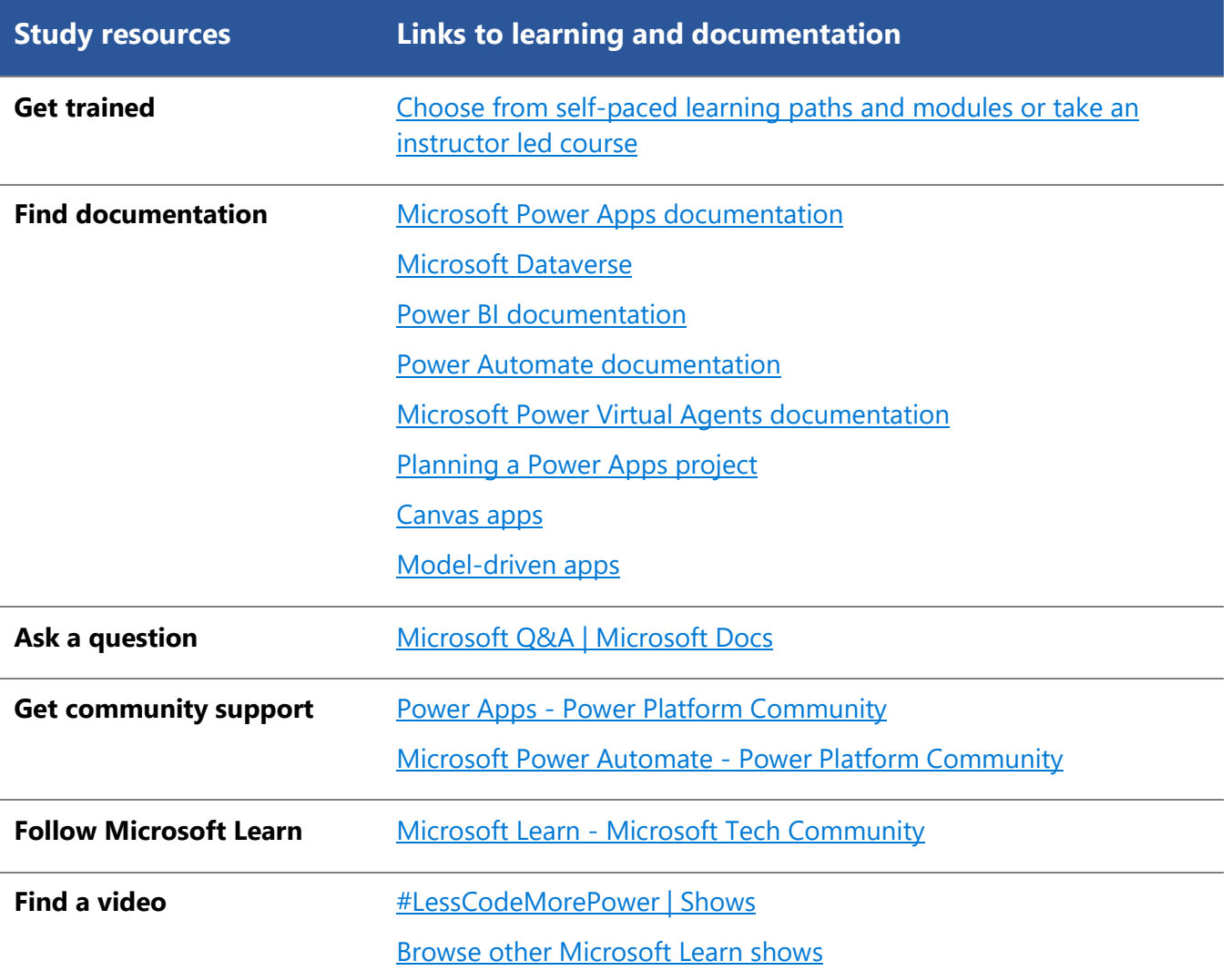

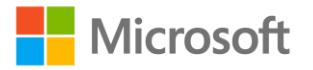

# <span id="page-5-0"></span>**Change log**

Key to understanding the table: The topic groups (also known as functional groups) are in bold typeface followed by the objectives within each group. The table is a comparison between the two versions of the exam skills measured and the third column describes the extent of the changes.

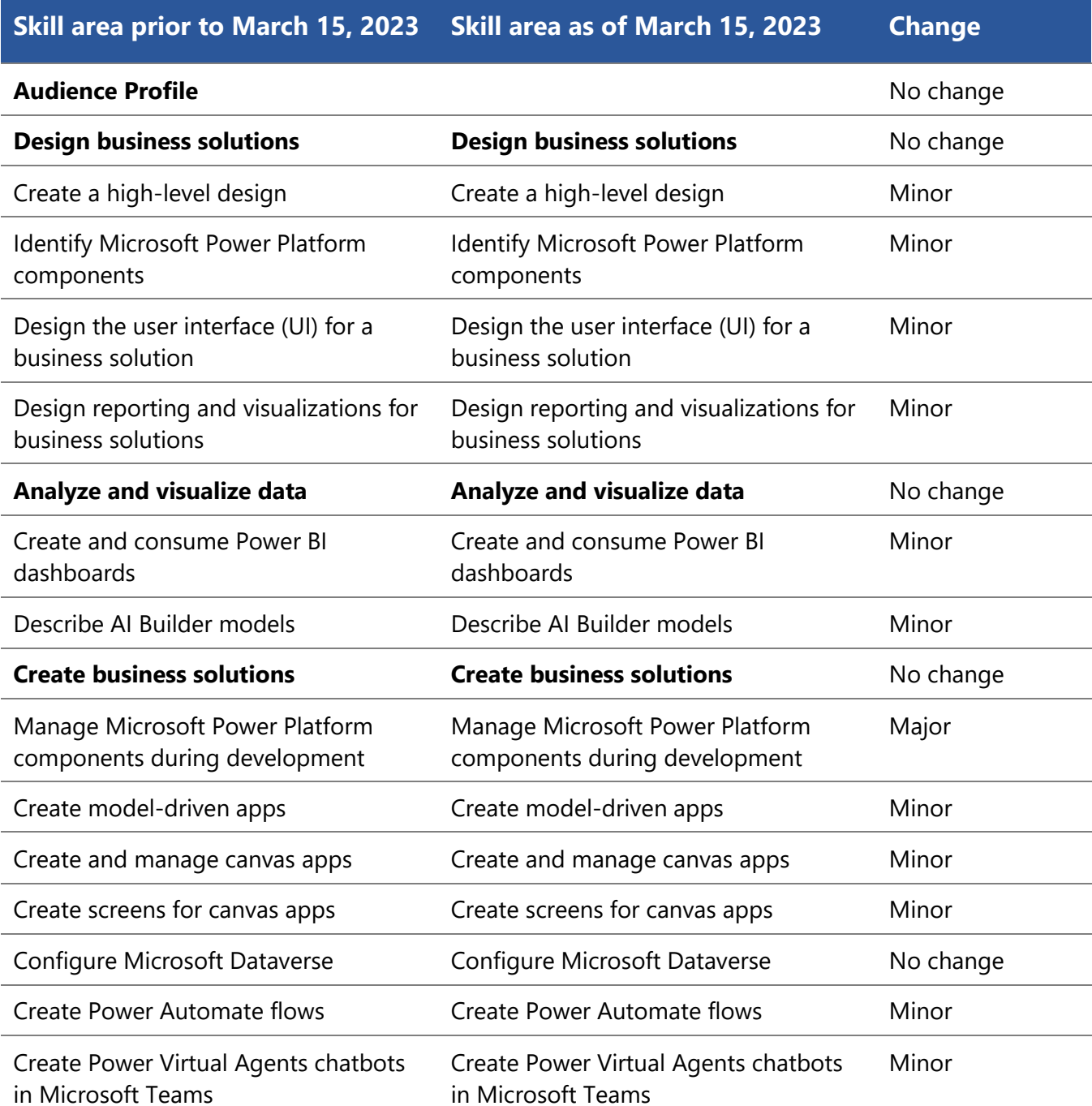

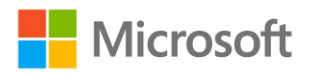

# <span id="page-6-0"></span>**Skills measured prior to March 15, 2023**

### **Audience profile**

The candidate envisions and creates business solutions to simplify and automate tasks and processes for themselves and their team. They understand the data that they are working with, the issues that they need to resolve, and the required processes and app experiences. The candidate may not have formal IT training but is comfortable using technology to solve business problems.

The candidate is self-directed and focuses on solving problems that they encounter as part of their primary job role. They may connect to and use features of apps including Microsoft Power Platform, Microsoft Teams, Microsoft 365 apps and services, and third-party solutions. The candidate has a desire to understand the capabilities and limitations of available tools and understand how to apply them.

- Design business solutions (20–25%)
- Analyze and visualize data (10–15%)
- Create business solutions (60–65%)

### **Design business solutions (20–25%)**

### **Create a high-level design**

- Identify existing data sources needed to support a business solution
- Describe the expected user experience for targeted devices and describe the differences between Microsoft Power Platform app types
- Create a high-level structure for a new data source

### **Identify Microsoft Power Platform components**

- Determine the required Power Apps app type for a business solution
- Determine when to use Dataverse for Teams
- Map a problem domain to Microsoft Power Platform tools
- Identify options for implementing business logic
- Describe connectors
- Describe uses cases for cloud flows and desktop flows
- Describe use cases for chatbots in Microsoft Teams

### **Design the user interface (UI) for a business solution**

- Identify opportunities for component reuse
- Select UI elements for canvas apps
- Identify the model-driven forms and Microsoft Dataverse views that are needed

### **Design reporting and visualizations for business solutions**

- Select reporting options for business solutions including views, Power BI visualizations, and dashboards
- Define visualizations for Power BI dashboards

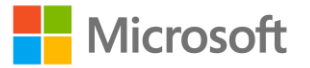

- Define visualizations for model-driven dashboards
- Define visualizations for canvas apps

### **Analyze and visualize data (10–15%)**

### **Create and consume Power BI dashboards**

- Create a simple report from an existing dataset by using Power BI Service
- Create Power BI dashboards from existing reports
- Create and configure model-driven dashboards
- Embed Power BI dashboards and tiles in canvas apps and model-driven apps
- Share Power BI dashboards

### **Describe AI Builder models**

- Describe use cases for AI Builder
- Describe differences between prebuilt models and custom models
- Describe the process for training custom models
- Use a model from within Power Automate or Power Apps

### **Create business solutions (60–65%)**

### **Manage Microsoft Power Platform components during development**

- Create a Dataverse solution
- Import a Dataverse solution
- Import or export a canvas app or a cloud flow
- Add existing apps and flows to a Dataverse solution

### **Create model-driven apps**

- Compose model-driven apps
- Create and configure Dataverse table forms
- Create and configure Dataverse table views
- Share model-driven apps with other users and groups
- Create and configure model-driven dashboards

### **Create and manage canvas apps**

- Connect to data sources in canvas apps
- Interpret App Checker results
- Manage versions of canvas apps
- Publish canvas apps
- Share canvas apps with other users and groups
- Build canvas apps screens
- Add canvas app assets and components to screens

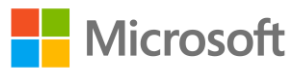

### **Create screens for canvas apps**

- Determine when to use forms, galleries, button, labels, input controls, images, and custom controls
- Configure UI elements
- Implement Power Fx formulas
- Implement collections and variables
- Run a Power Automate flow from a canvas app

### **Configure Microsoft Dataverse**

- Create tables and table columns based on a data model
- Link tables by using lookups
- Describe use cases and capabilities of business rules
- Create Dataverse business rules
- Describe how Dataverse uses role-based access control (RBAC)
- Add table permissions to existing Dataverse security roles

### **Create Power Automate flows**

- Describe types of triggers for cloud flows
- Create cloud flows
- Configure triggers for cloud flows
- Configure flow steps
- Test a cloud flow
- Implement conditional logic for a cloud flow
- Create approvals and monitor the approval process by using Power Automate and Microsoft Teams
- Share cloud flows
- Create a desktop flow for personal use

### **Create Power Virtual Agents chatbots in Microsoft Teams**

- Identify use cases and capabilities for chatbots
- Create a chatbot that uses topics and trigger phrases
- Test a chatbot
- Publish a chatbot

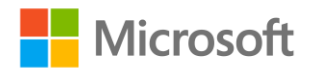